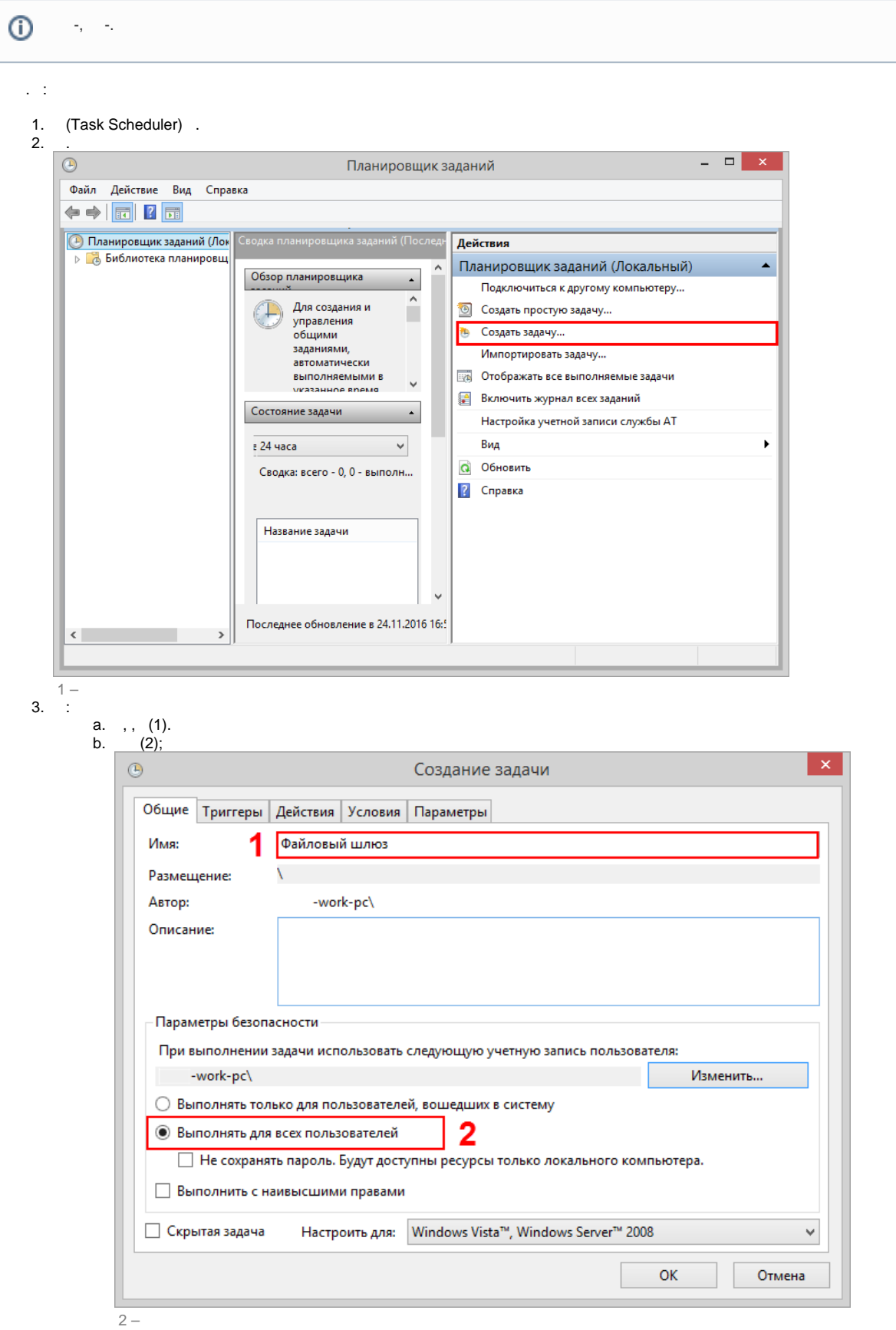

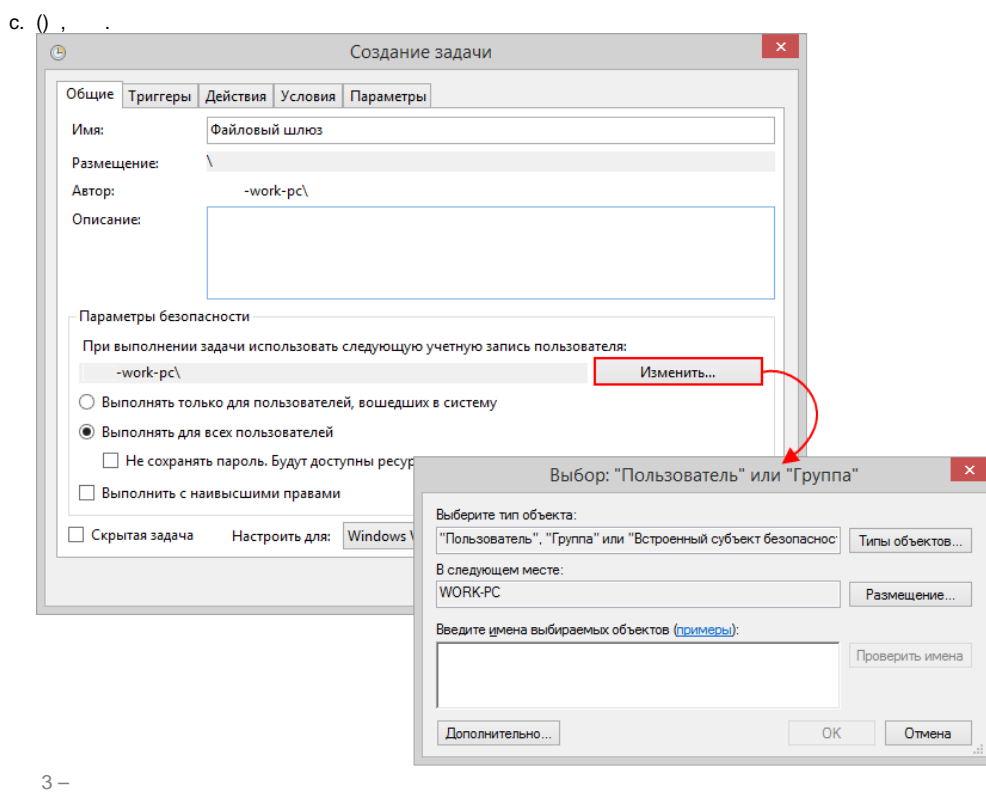

 $4.$ 

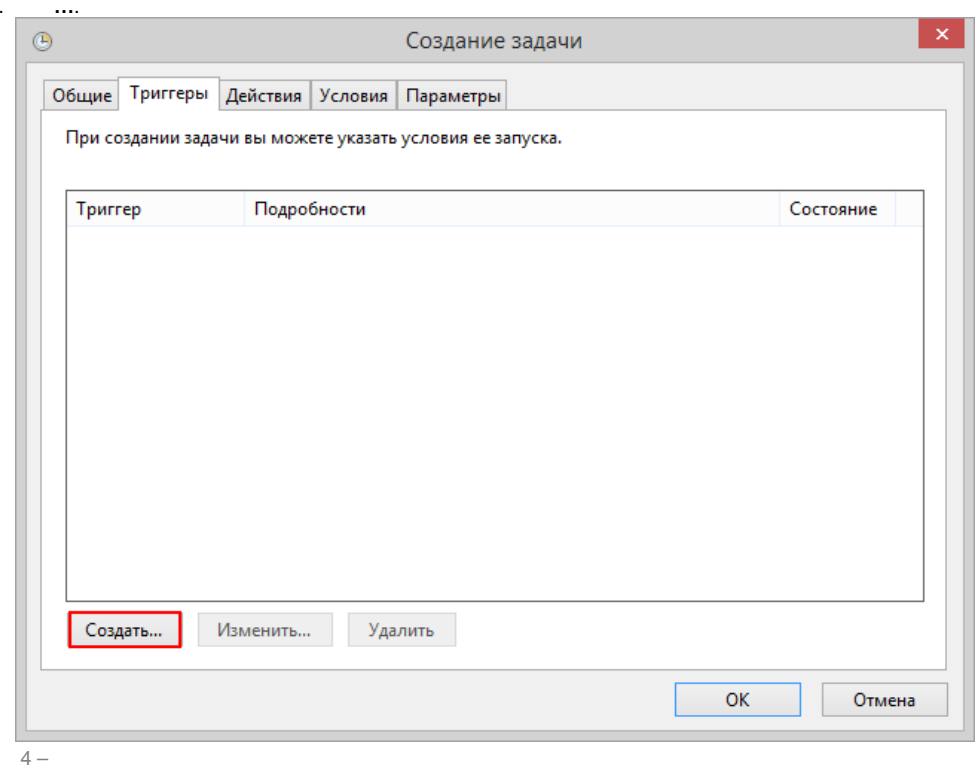

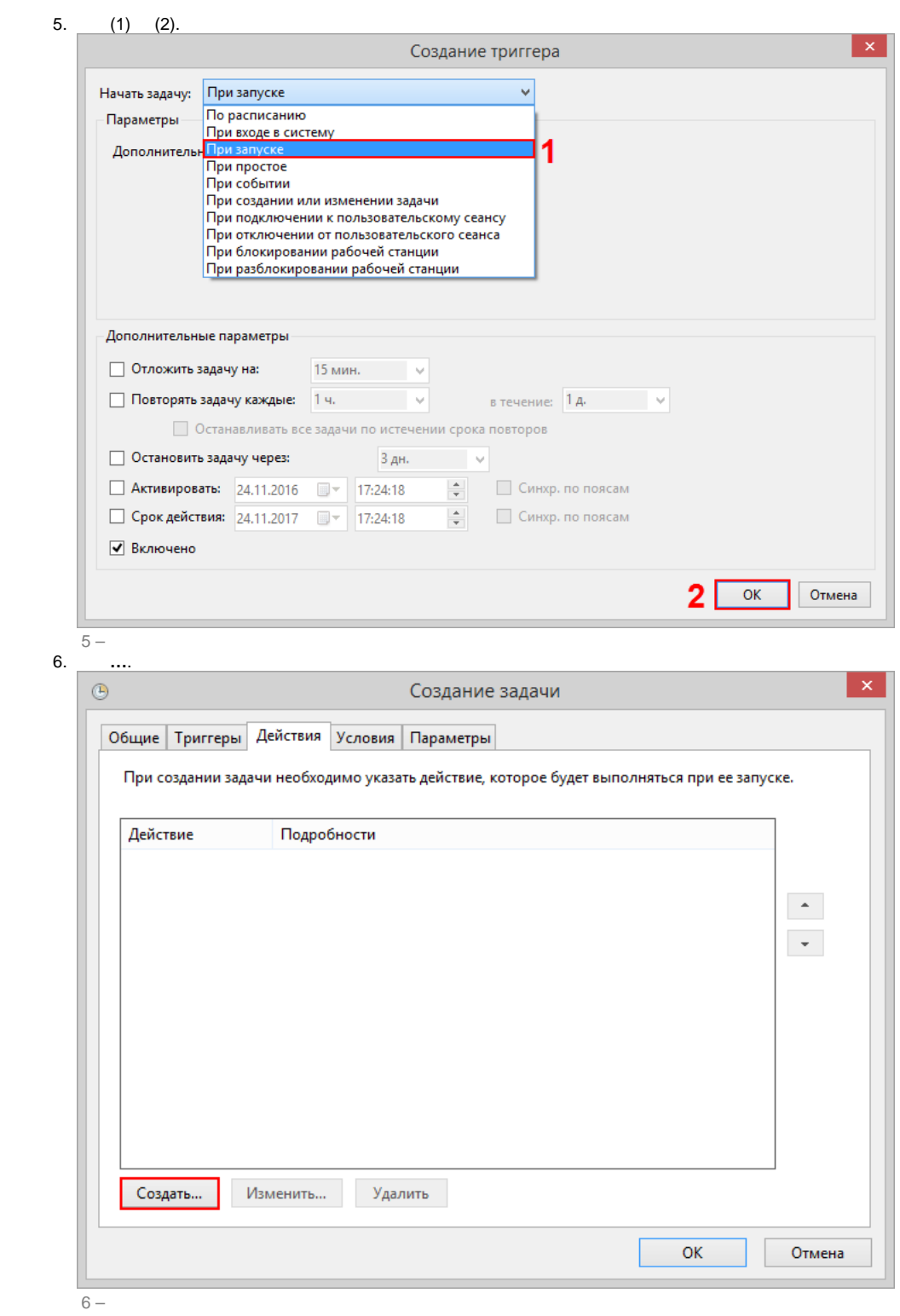

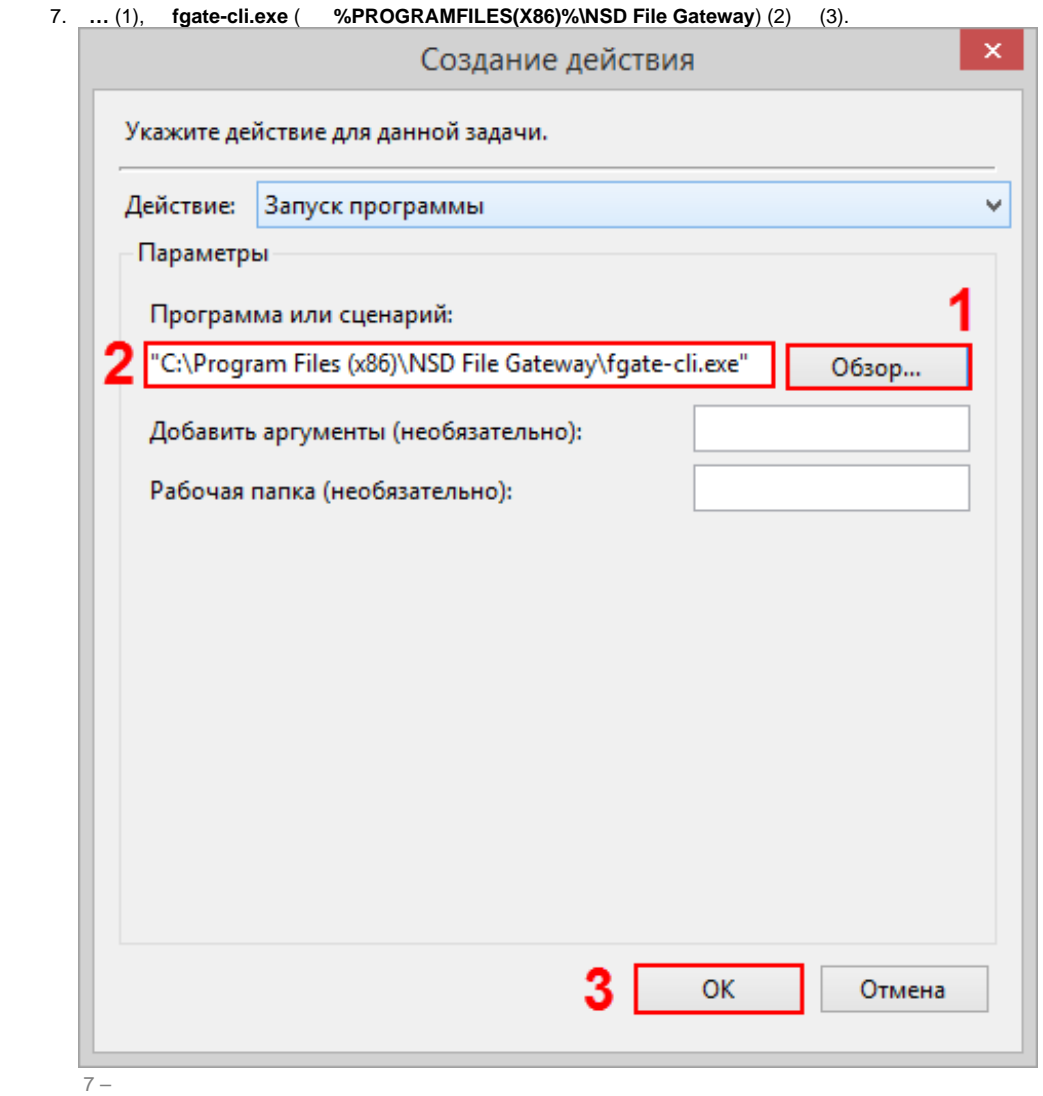

 $\,$ , , . (1).

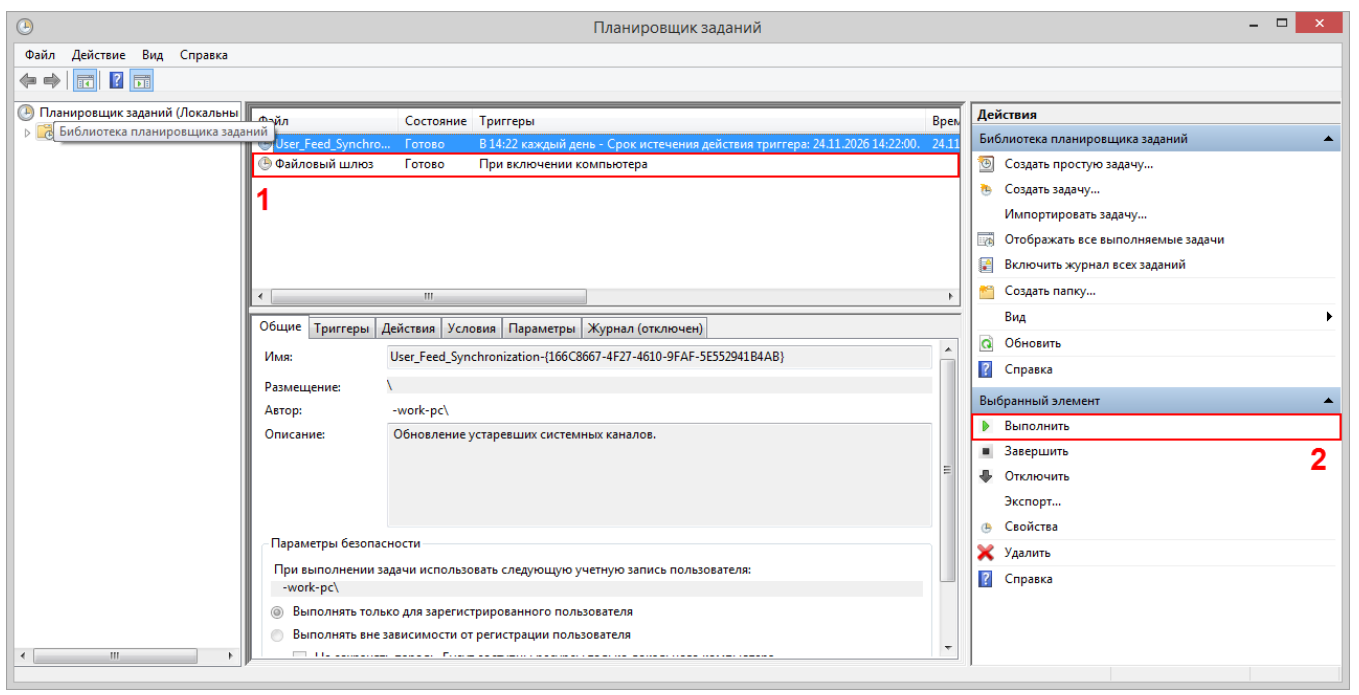

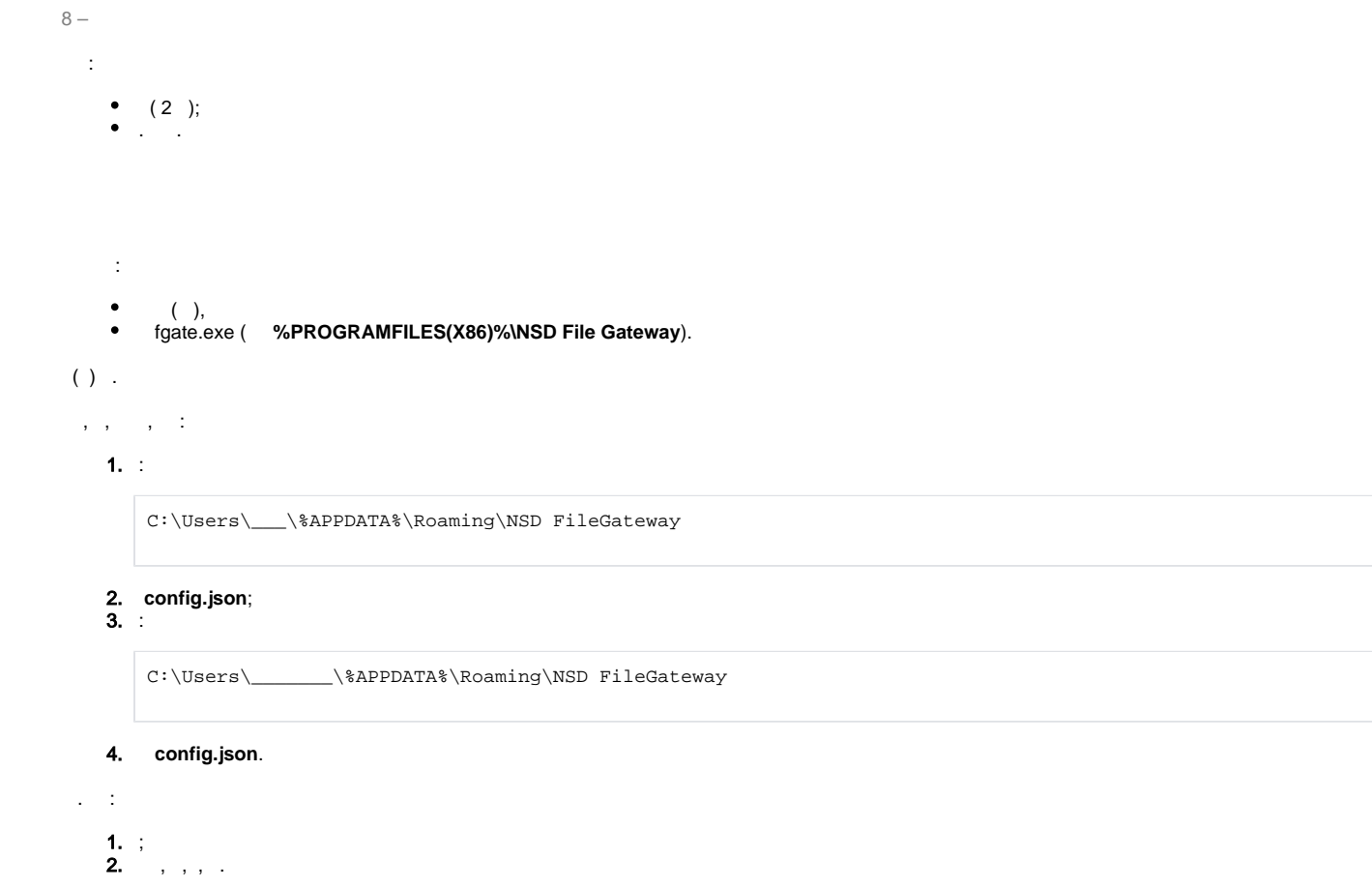

 $\mathcal{L}(\mathcal{L}(\mathcal{L}))$  . The signal of  $\mathcal{L}(\mathcal{L})$